# *CAPÍTULO 3:*

*Resultados* 

## **CAPÍTULO 3: RESULTADOS**

La meta de un proyecto de consolidación de servidores físicos o de virtualización, es la creación de las máquinas virtuales que sean capaces de ejecutar las aplicaciones requeridas. Si bien es cierto que esta meta puede ser diferente dependiendo del objetivo marcado, por ejemplo, si el objetivo es la conversión de servidores físicos a virtuales; en este proyecto se planteó como objetivo la construcción de la plataforma virtual y la creación de las máquinas virtuales.

Cuando aplicaciones convencionales, que no exigen muchos recursos de cómputo, se pasan a un ambiente virtual, la creación y optimización de las máquinas virtuales que las ejecutarán no es complicada, simplemente se analiza la demanda de recursos de cómputo y se configuran estos recursos de cómputo en la plataforma virtual, sin embargo en aplicaciones demandantes donde su fabricante sugiere o requiere de ciertos parámetros de hardware, si hay que hacer un ajuste más delicado de acuerdo a las recomendaciones del fabricante de software.

En este proyecto de virtualización se planteó como objetivo que en esta implementación se encuentran tres servidores que contienen aplicaciones críticas para la empresa y que la ceración de las máquinas virtuales para soportar estas aplicaciones, requieren ajustes de acuerdo con las recomendaciones de los fabricantes de las aplicaciones y del software de virtualización.

A continuación se muestran las características de estos servidores, en cuanto a demanda de recursos de cómputo (Tabla 3.1).

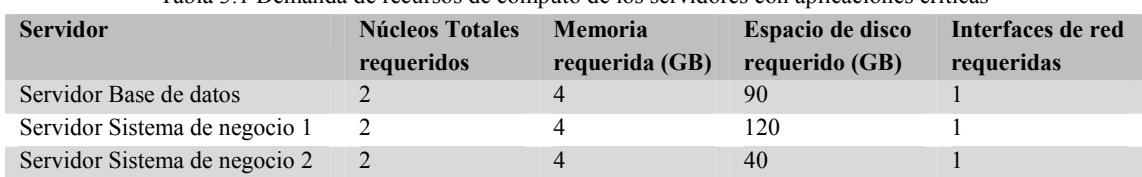

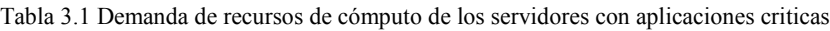

## **3.1 PARÁMETROS DE CONFIGURACIÓN PARA LAS MÁQUINAS VIRTUALES.**

Ahora se presentan los parámetros de configuración para cada máquina virtual, empezando por los servidores que tienen aplicaciones críticas.

#### **3.1.1 Máquina virtual Servidor Base de datos.**

Una aplicación del tipo manejador de bases de datos, especialmente Oracle, requiere de una especial atención en la asignación de recursos de cómputo, específicamente de procesador. La mayoría de las instalaciones de Oracle se hacen para soportar bases de datos altamente transaccionales, tal es el caso de esta implementación; por lo que el recurso más demandado es el tiempo de procesador.

Las recomendaciones para la preparación de la máquina virtual si se va a instalar Oracle Database 10g Standard Edition son las siguientes:

- Asignar al menos un CPU virtual a la máquina virtual.
- Para mejorar el desempeño transaccional de la base de datos se debe incrementar el número de núcleos virtuales.
- Una combinación de pocos CPUs virtuales y muchos núcleos virtuales (ej. 1x4vCPUs) genera un mayor rendimiento que una combinación de muchos CPUs virtuales y pocos núcleos virtuales (ej. 4x1vCPUs).

En cuanto al almacenamiento, el disco duro virtual será para propósitos de respaldo de las bases de datos y la instalación del sistema operativo, a petición del cliente. El espacio donde estarán los datos de la base de datos será compartido a la máquina virtual como una unidad de disco virtual de datos, este espacio también está en el dispositivo SAN pero en otra unidad lógica.

Tomando en cuenta estas recomendaciones se definieron los siguientes parámetros de configuración para la creación de la máquina virtual Servidor Base de datos (Tabla 3.2):

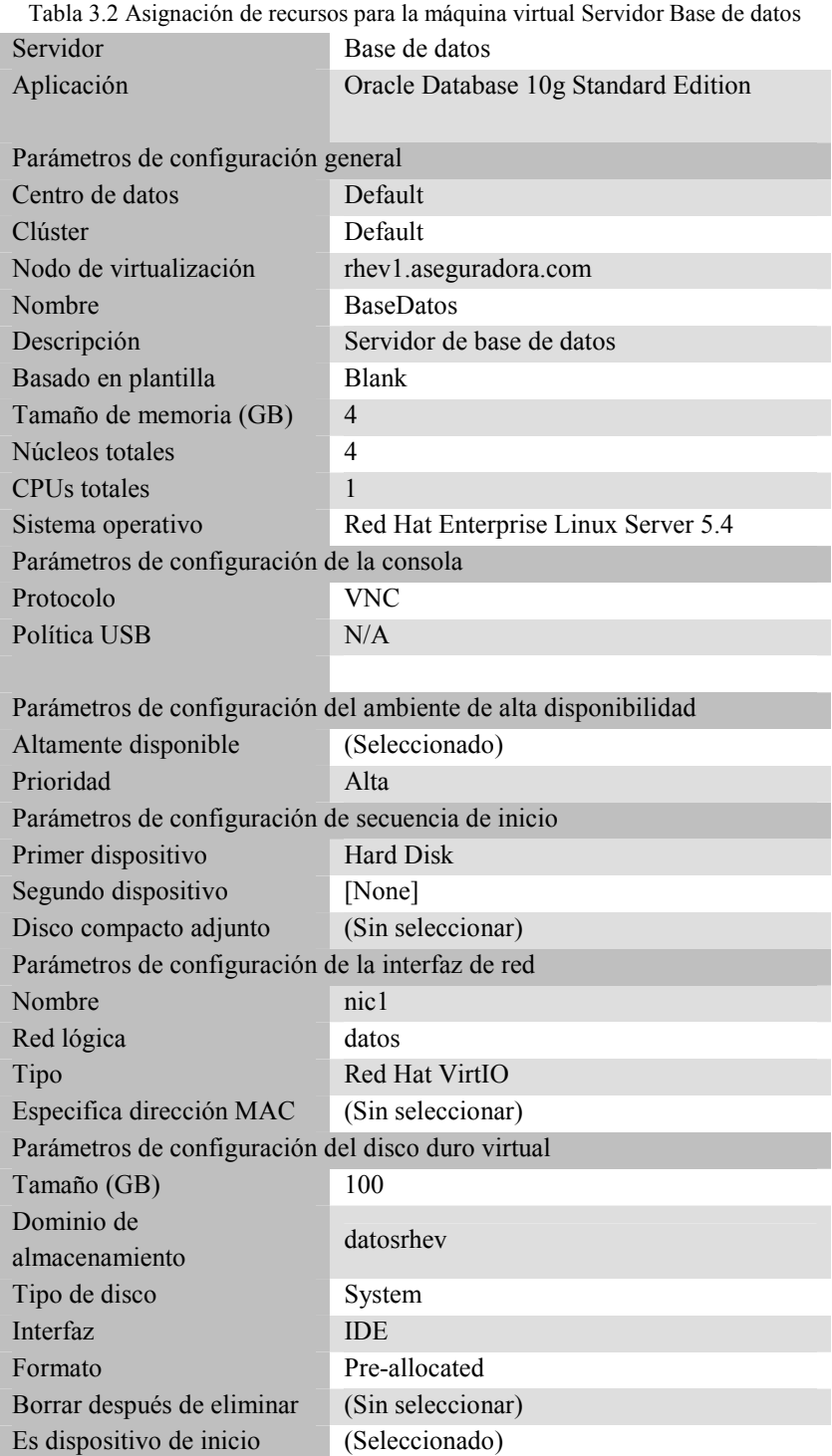

Se hace la mención que algunos parámetros para la administración de la máquina virtual pueden ser cambiados, como la visualización del escritorio remoto. Por defecto se usa VNC, si más adelante se decide usar SPICE, solamente se requieren instalar el programa cliente.

Para cambiar parámetros como la memoria virtual, los núcleos o CPUS virtuales se requiere de apagar la máquina virtual.

#### **3.1.2 Máquina virtual Servidor Sistema de negocio 1.**

En uno de los servidores que se seleccionó para virtualizar se ejecuta una aplicación de SAP, específicamente SAP ERP, esta aplicación tiene su propia base de datos que es transaccional y además el servicio crítico es el de la consulta de datos. Las recomendaciones para la preparación de la máquina virtual si se va a instalar SAP ERP son las siguientes:

- Debido a la demanda de transacciones de lectura y escritura, la máquina virtual debe tener un número considerable de CPUs virtuales.
- Entre más CPUs virtuales tenga asignados la máquina virtual mayor será el desempeño de la aplicación.
- En un caso ideal, para aumentar aún más el desempeño se tendría que distribuir la carga entre más de una máquina virtual, de forma que la aplicación se instale en múltiples máquinas operando una sola base de datos.

Tomando en cuenta estas recomendaciones se definieron los siguientes parámetros de configuración para la creación de la máquina virtual Servidor Sistema de negocio 1 (Tabla 3.3):

| Servidor                            | Sistema de negocio 1    |  |  |
|-------------------------------------|-------------------------|--|--|
| Aplicación                          | SAP ERP 6.0             |  |  |
| Parámetros de configuración general |                         |  |  |
| Centro de datos                     | Default                 |  |  |
| Clúster                             | Default                 |  |  |
| Nodo de virtualización              | rhev2.aseguradora.com   |  |  |
| Nombre                              | SistemaNegocio1         |  |  |
| Descripción                         | Servidor de negocio ERP |  |  |
| Basado en plantilla                 | <b>Blank</b>            |  |  |
| Tamaño de memoria (GB)              | $\overline{4}$          |  |  |

Tabla 3.3 Asignación de recursos para la máquina virtual Servidor Sistema de negocio 1

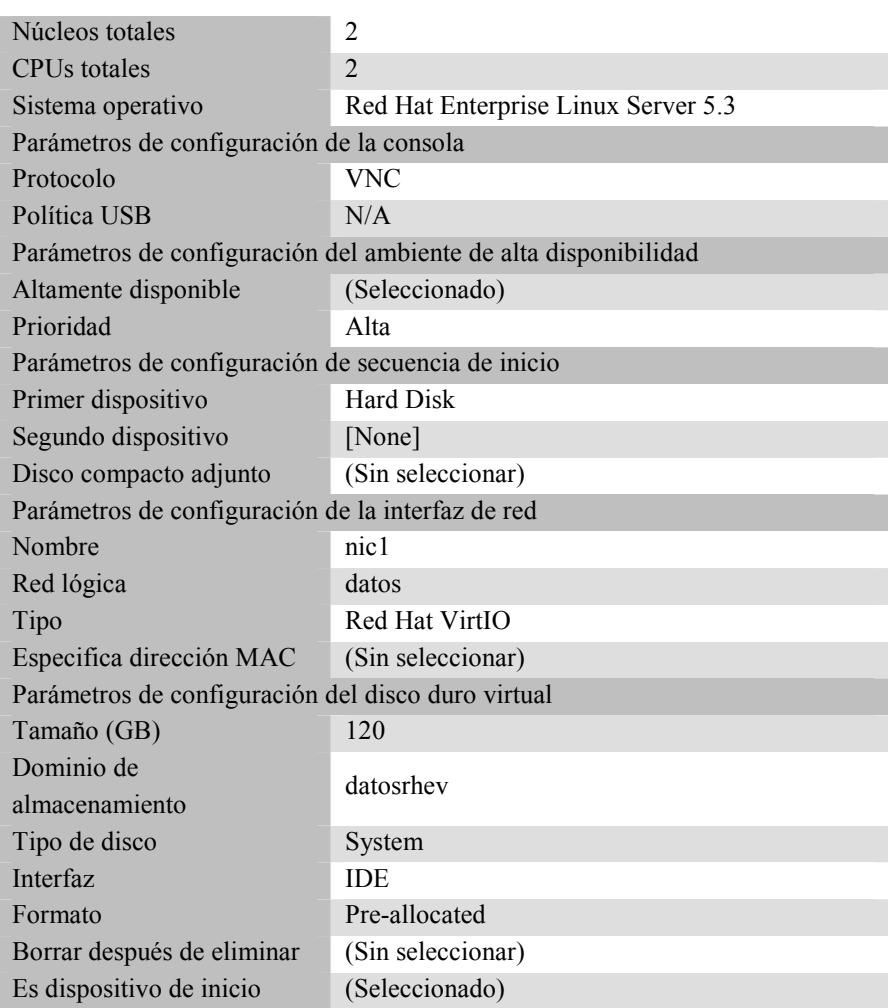

#### **3.1.3 Máquina virtual Servidor Sistema de negocio 2.**

En este servidor se tiene instalado un servidor web con Microsoft IIS 7.0 con soporte para publicar aplicaciones usando el software Microsoft .NET Framework 3.5.

Las recomendaciones para la preparación de la máquina virtual si se va a instalar Microsoft IIS 7.0 con Microsoft .NET Framework 3.5 son las siguientes:

- Un servidor web que ejecute aplicaciones debe tener una combinación de memoria por cada CPU virtual para maximizar el rendimiento
- Si el servicio web con soporte para aplicaciones se mantiene en una sola máquina virtual, se debe incrementar el número de CPUs virtuales.
- En un caso ideal, el desempeño se puede aumentar distribuyendo la carga de trabajo entre varias máquinas virtuales, dividiendo los CPUs virtuales de forma proporcional entre cada máquina virtual y asignando una cantidad de memoria por cada CPU virtual.

Tomando en cuenta estas recomendaciones se definieron los siguientes parámetros de configuración para la creación de la máquina virtual Servidor Sistema de negocio 1 (Tabla 3.4):

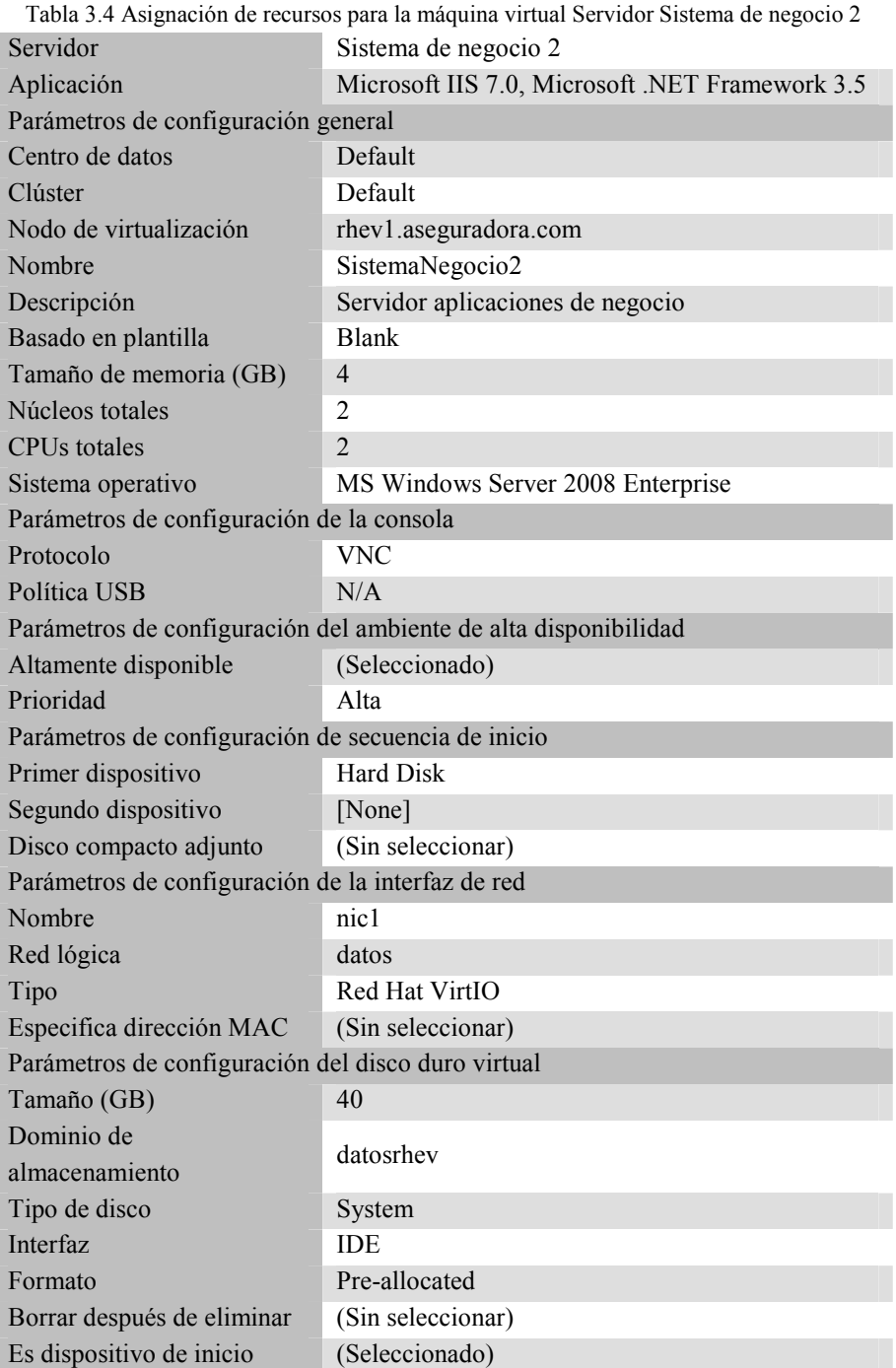

Para el resto de los servidores la asignación de los recursos se basó exclusivamente en la demanda de éstos, como se puede ver en la Tabla 3.5:

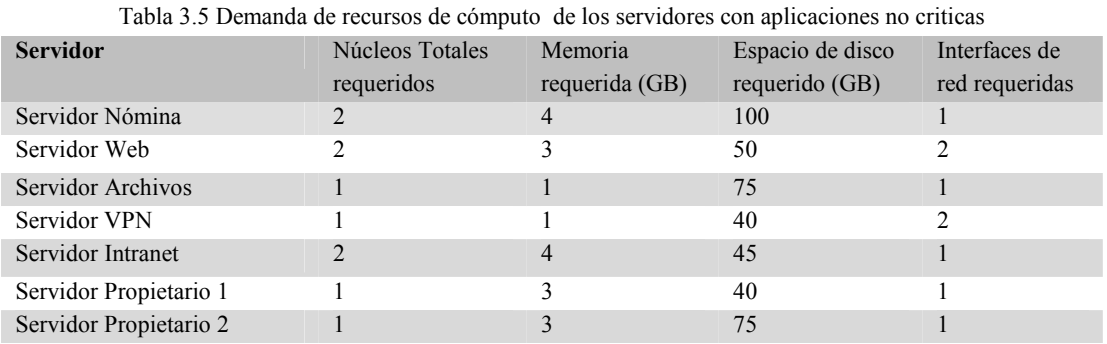

## **3.1.4 Máquina virtual Servidor Nómina (Tabla 3.6).**

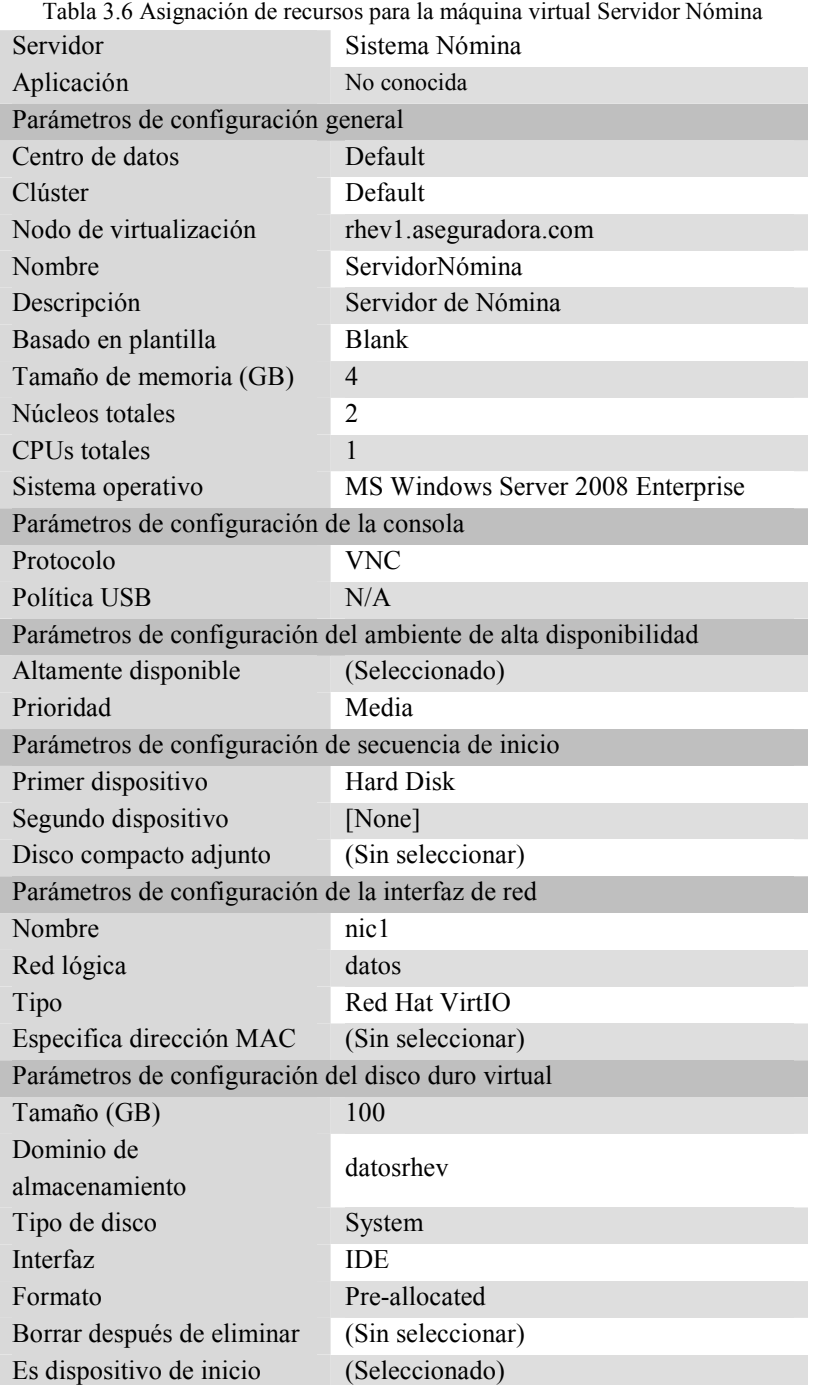

## **3.1.5 Máquina virtual Servidor Web (Tabla 3.7).**

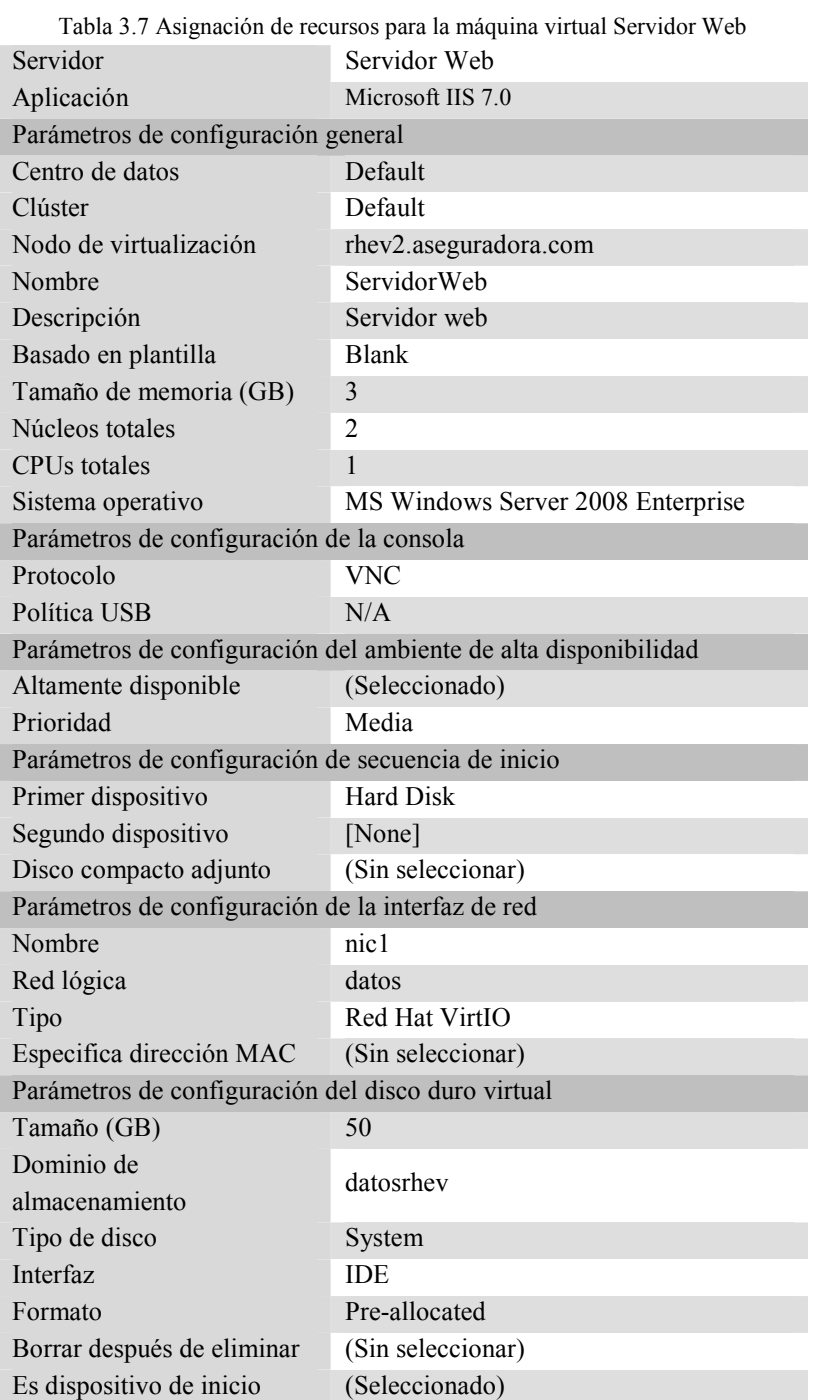

## **3.1.6 Máquina virtual Servidor Archivos (Tabla 3.8).**

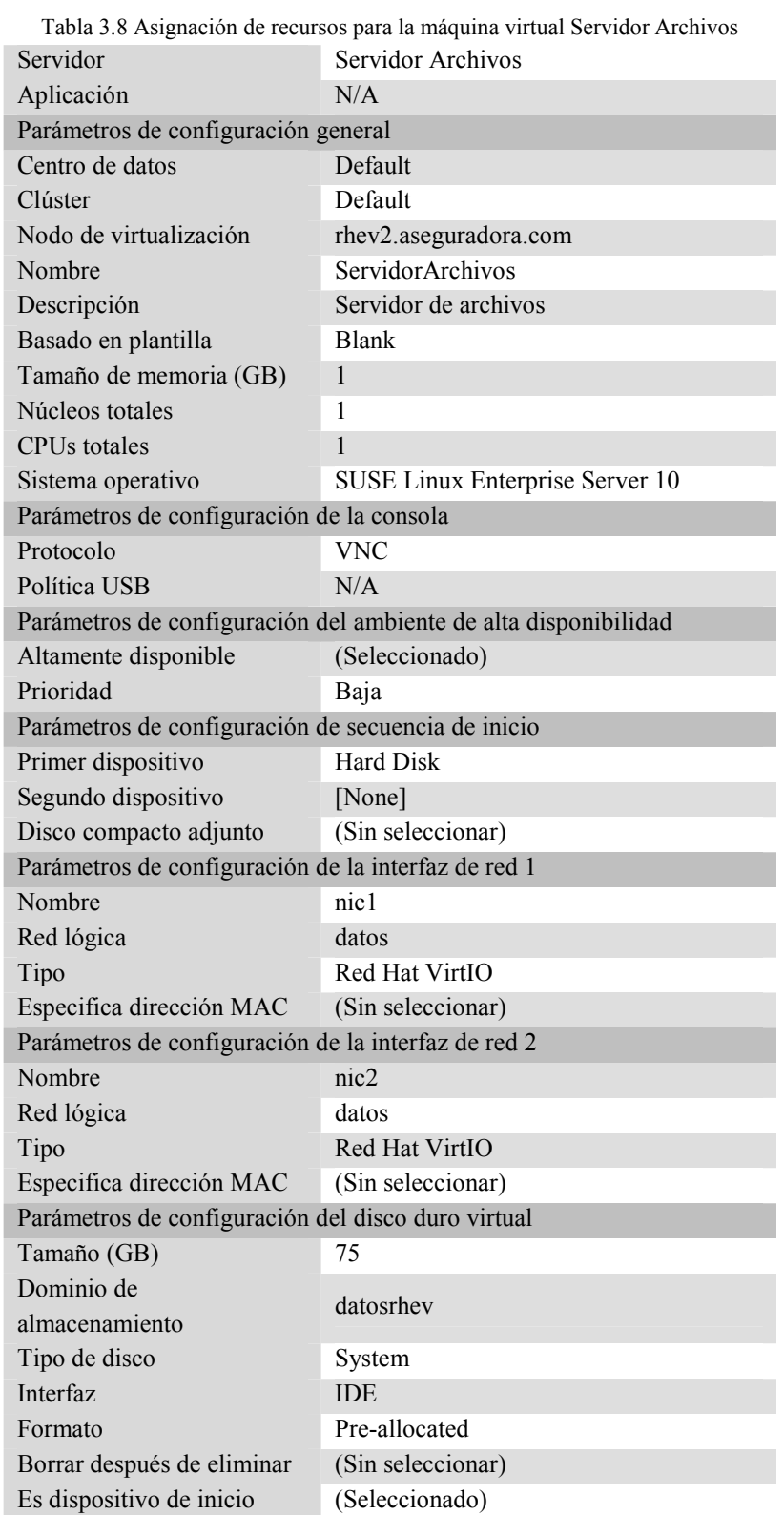

## **3.1.7 Máquina virtual Servidor VPN (Tabla 3.9).**

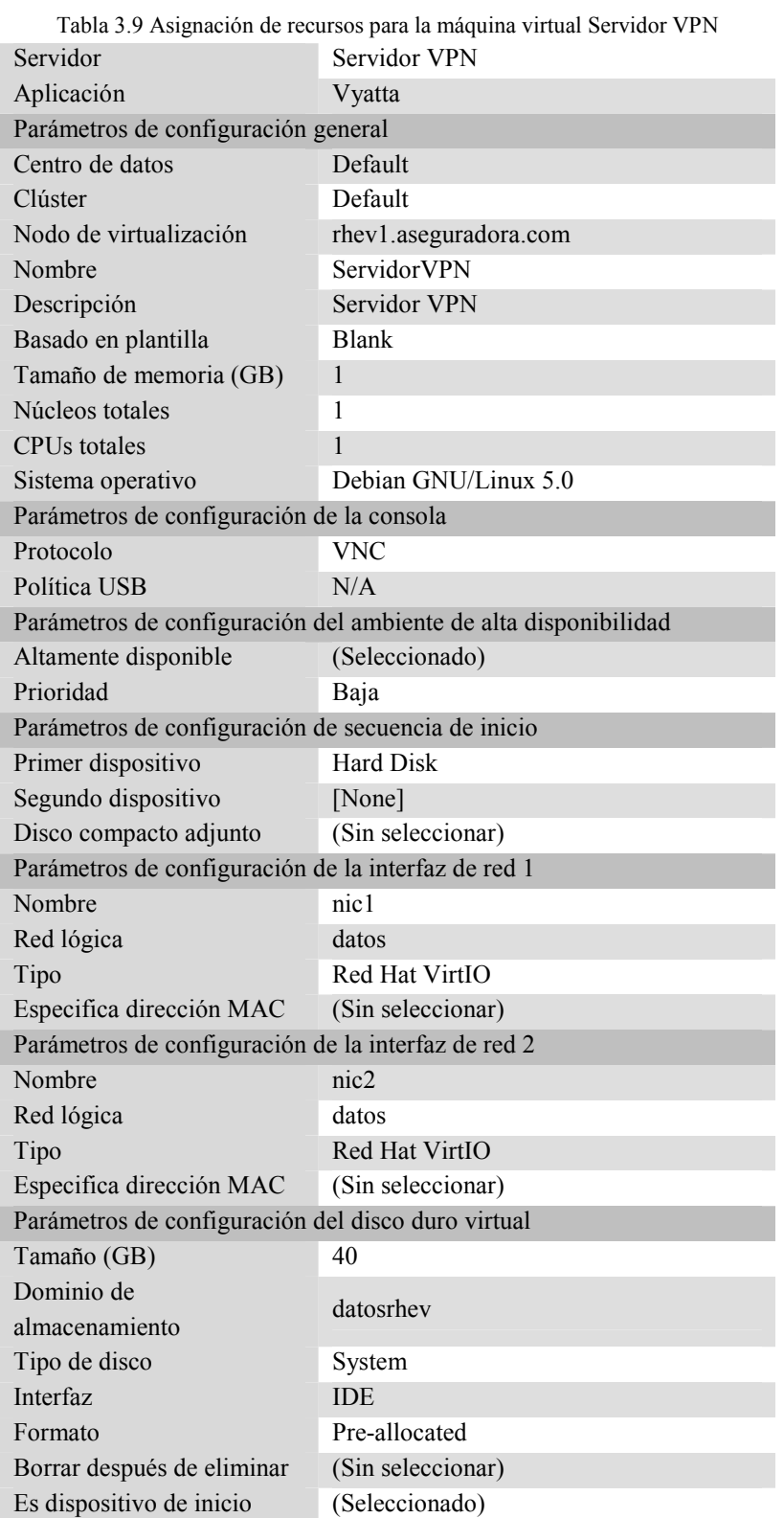

## **3.1.8 Máquina virtual Servidor Intranet (Tabla 3.10).**

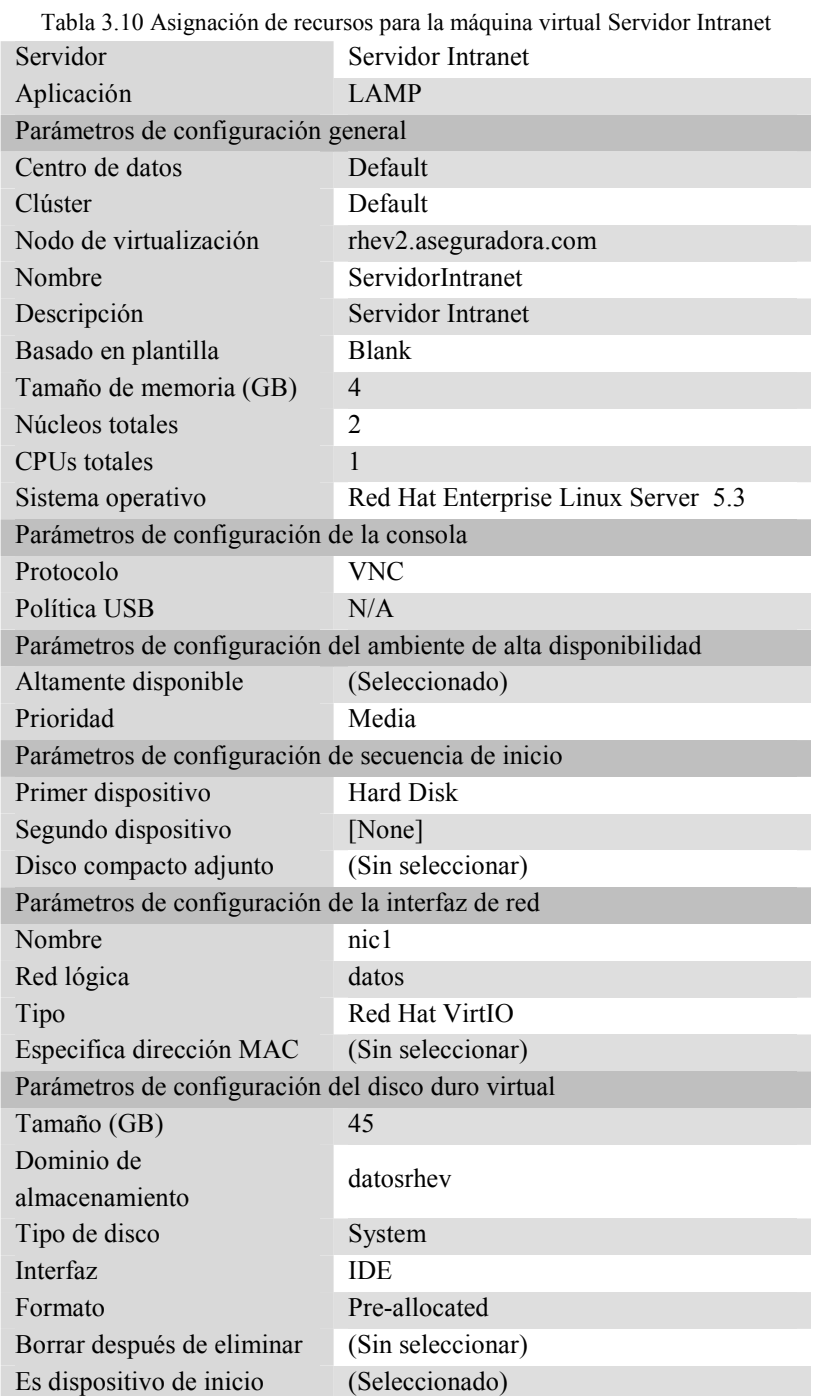

## **3.1.9 Máquina virtual Servidor Propietario 1 (Tabla 3.11).**

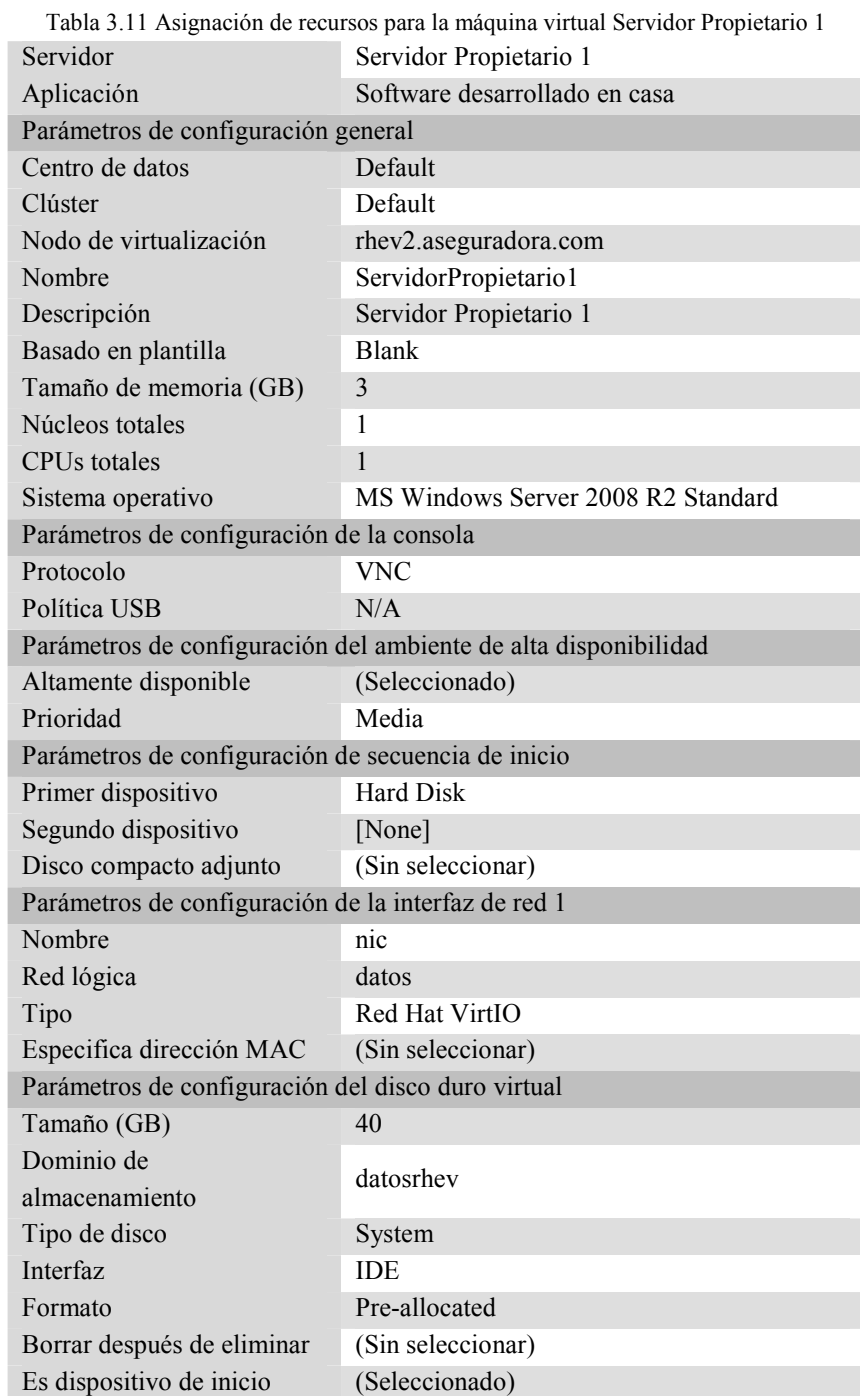

## **3.1.10 Máquina virtual Servidor Propietario 2 (Tabla 3.12).**

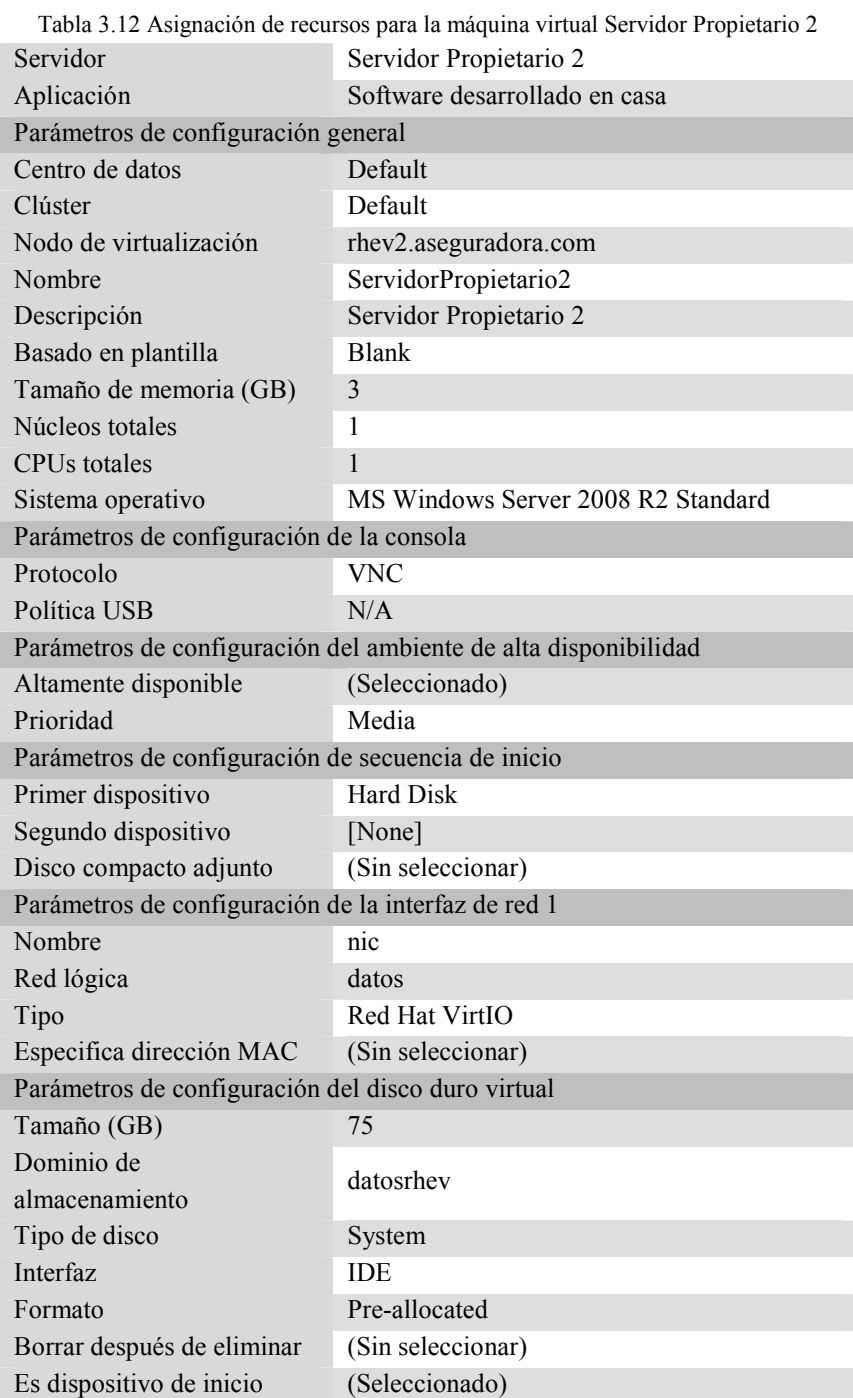

#### **3.1.11 Distribución de servidores virtuales en los nodos de virtualización.**

La distribución en los nodos de virtualización (Tabla 3.13) se hizo dividiendo la carga de trabajo de los servidores virtuales, principalmente de la utilización de CPU, de esta forma quedan recursos libres suficientes para la creación de nuevas máquinas virtuales o para escalar las actuales ante una demanda mayor. Ante una demanda superior a la calculada la recomendación es agregar otro nodo de virtualización para mantener los requerimientos (establecidos en el objetivo) satisfechos.

| <b>Servidor</b>      | Nodo de virtualización  | <b>Núcleos Totales</b> | <b>Memoria</b> |
|----------------------|-------------------------|------------------------|----------------|
|                      |                         | ocupados               | reservada (GB) |
| <b>BaseDatos</b>     | rhev1.aseguradora.com   | $\overline{4}$         | $\overline{4}$ |
| SistemaNegocio2      |                         | $\overline{4}$         | $\overline{4}$ |
| ServidorNómina       |                         | $\overline{2}$         | $\overline{4}$ |
| ServidorVPN          |                         | 1                      | 1              |
|                      | Recursos ocupados       | 11                     | 13             |
|                      | Recursos disponibles    | 5                      | 19             |
|                      | <b>Recursos totales</b> | 16                     | 32             |
|                      |                         |                        |                |
| SistemaNegocio1      | rhev2.aseguradora.com   | $\overline{4}$         | $\overline{4}$ |
| ServidorWeb          |                         | $\overline{2}$         | 3              |
| ServidorArchivos     |                         | 1                      | 1              |
| ServidorIntranet     |                         | $\overline{2}$         | $\overline{4}$ |
| ServidorPropietario1 |                         | 1                      | 3              |
| ServidorPropietario2 |                         | 1                      | 3              |
|                      | Recursos ocupados       | 11                     | 18             |
|                      | Recursos disponibles    | 5                      | 14             |
|                      | <b>Recursos totales</b> | 16                     | 32             |

Tabla 3.13 Distribución de servidores virtuales en los nodos de virtualización

#### **3.1.12 Tiempo de implementación**

En general los tiempos estimados para la realización del proyecto se cumplieron, hubo un ahorro en el tiempo designado para el levantamiento de los datos, puesto que el cliente ya contaba con información de inventario y de rendimiento.

Un proyecto de implementación de una solución de software es relativamente de duración corta, depende mucho de la cantidad de servidores a virtualizar y la complejidad de los servicios que proporcionan. Se hizo la entrega oportuna del ambiente al cliente para que siguiera con la de migración de las aplicaciones.

La entrega de la memoria técnica se realizó en tiempo, se hicieron algunas observaciones por parte del cliente, mismas que fueron consideradas para la revisión y complementación de la memoria técnica.